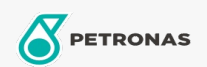

## Fluido freni e frizioni

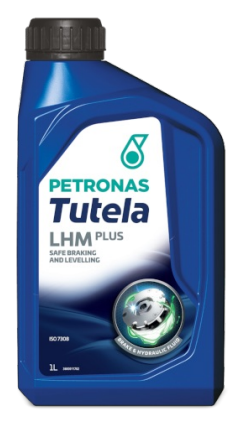

## **PETRONAS Tutela LHM Plus**

Gamma:

Descrizione lunga: PETRONAS Tutela LHM Plus è un fluido minerale per sistemi idraulici di freni, frizioni, guida e sospensioni dalle prestazioni di qualità premium che offre prestazioni e durata dei componenti ottimizzate per i sistemi frenanti dei Veicoli. Adatto per l'utilizzo nei sistemi idraulici di veicoli commerciali e industriali e nei sistemi di sollevamento e scarico cabina. Adatto anche per sistemi idraulici PSA.

**A** Scheda tecnica del prodotto

Specifiche industriali: ISO 7308

Performance OEM: FIAT 9.55597 IVECO 18-1823 Class 1 PSA B71 2710 MAT 3630 Massey Ferguson MS-2155 NH 610 A SDFG OF1611S

Applicazioni - per le pagine dei consumatori: Attrezzatura agricola, Veicolo commerciale leggero (LCV), Automobile, Costruzione, cava e mining, Veicolo pesante (HD)

Settore (i): Trasporto stradale